## <span id="page-0-0"></span>Package 'iSKAT'

October 14, 2015

Version 1.2

Date 2015-10-14

Title interaction Sequence/SNP-set Kernel Association Test (iSKAT) / Gene-Environment Set Association Test (GESAT)

#### Author

Xinyi (Cindy) Lin <xinyilin@mail.harvard.edu>, Shawn Lee <phila78@gmail.com>

Maintainer Xinyi (Cindy) Lin <xinyilin@mail.harvard.edu>, Shawn Lee <phila78@gmail.com>

Depends SKAT, penalized

Description Test for Interactions Between a Genetic Marker Set and Environment. Please also install SKAT (last compatibility version check V0.78) if you want to use SSD related functions. Prior versions have major bugs, please do not use versions <0.3. Versions 1.0 onwards implements both GESAT and iSKAT. Note functions name change from versions 1.0 onwards. In versions <1.0, iSKAT() function implements GESAT (Lin et al., Biostatistics 2013). In versions 1.0 onwards, iSKAT() function implements the optimal test (Lin et al., Biometrics, in press) while GESAT() function implements GESAT (Lin et al., Biostatistics 2013). For versions  $\langle 1.2, i\dot{f} \rangle$  is check genotype==FALSE and is dosage== FALSE, please ensure that Z has no missigness (versions 1.2 onwards will give an error message, but earlier version would not).

License GPL (version 2 or later).

### R topics documented:

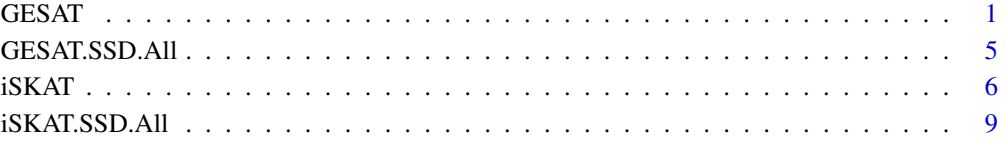

#### Description

Test for interactions between a set of SNPS/genes and Environment. GESAT/iSKAT tests for ZxE (gene-environment interactions), after accounting for main effects of Z (gene), main effects of E (environment) and X (covariates). If the appropriate arguments are set (i.e. same scale.Z, weights.Z, weights.V, MAF\_cutoff), iSKAT with r.corr=0 corresponds to GESAT. Note that the default function values for GESAT() and iSKAT() can be different. Warning: Current implementation of GESAT/iSKAT assumes large sample asymptotics. We do not recommend using GESAT/iSKAT for SNP-sets where  $p/n > 1/3$  where p and n are defined as below.

#### Usage

```
GESAT(Z, Y, E, X=NULL, type="davies",
        lower=1e-20, upper=sqrt(nrow(Y))/log(nrow(Y)), nintervals=5,
        plotGCV=FALSE, plotfile=NA, scale.Z=TRUE, weights.Z=NULL,
        weights.V=NULL, out_type="C", impute.method = "fixed",
        is check genotype=TRUE, is dosage=FALSE, missing cutoff=0.15,
        SetID=NULL)
GESAT.SSD.OneSet(SSD.INFO, SetID, ...)
GESAT.SSD.OneSet_SetIndex(SSD.INFO, SetIndex, ... )
```
#### Arguments

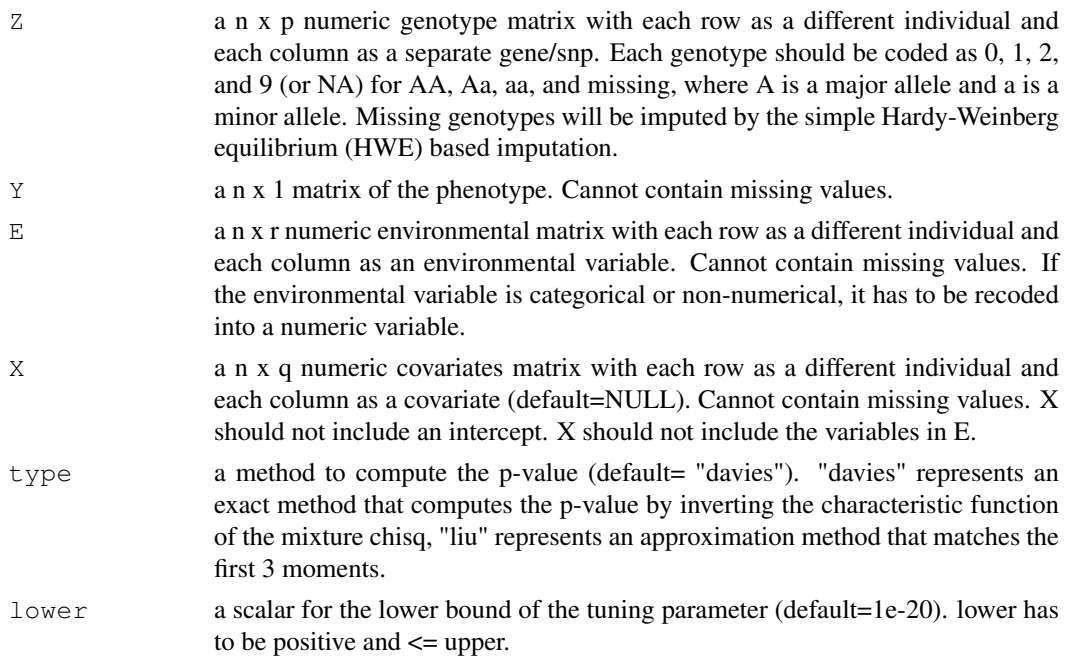

GESAT 3

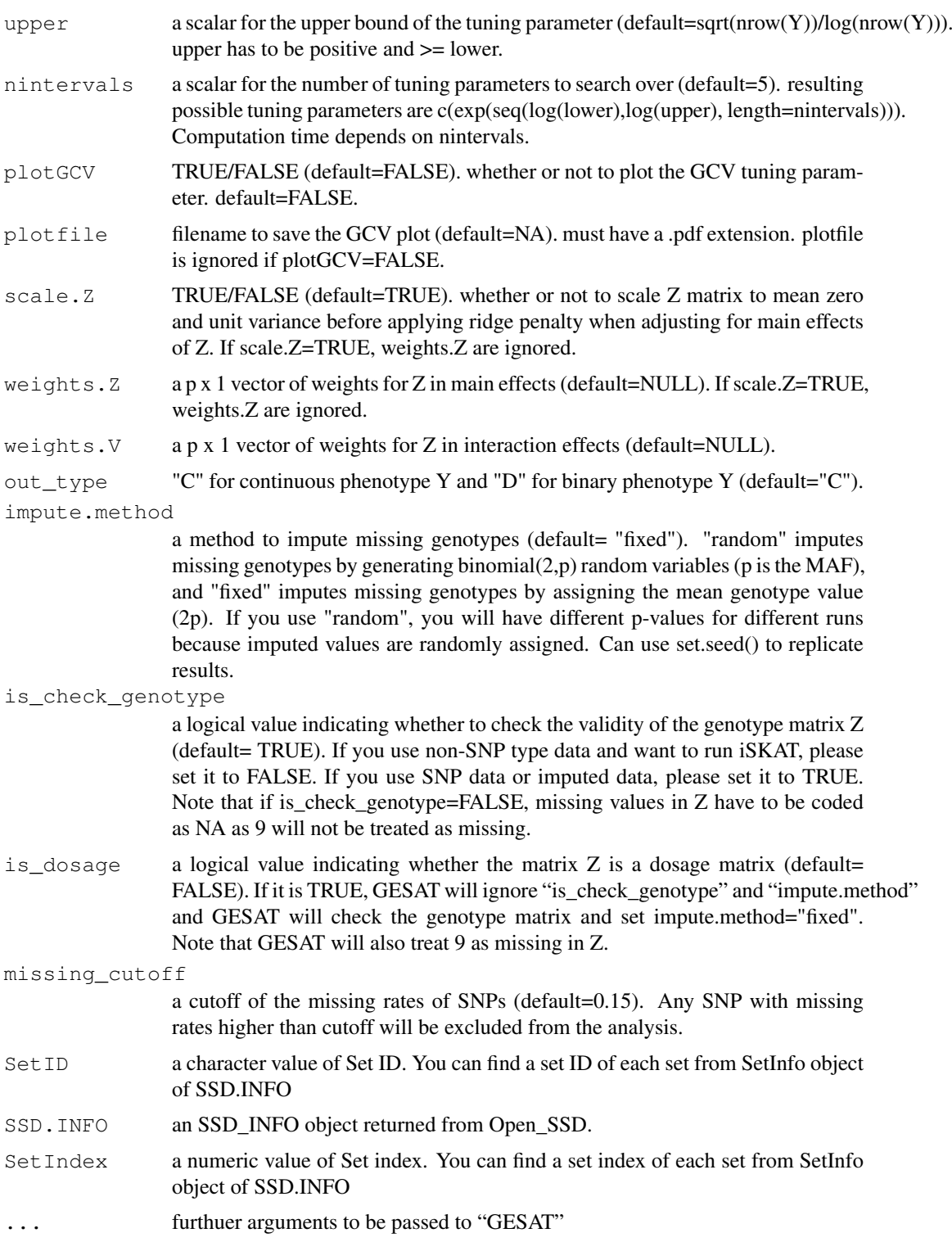

#### Details

Data Format: Y, E, Z, X(if not NULL) should all be matrices with the same no. of rows. Y, E, X cannot have any missing values. Please remove all individuals with missing Y, E, X prior to analysis (If plink files are used, these individuals have to be removed from all the plink files, e.g. prior to generating the SSD files.). Missingness in Z is allowed and imputation will be used as described above.

SSD Files: If you want to use the SSD file, open it first, and then use either GESAT.SSD.OneSet or GESAT.SSD.OneSet\_SetIndex. Set index is a numeric value and it is automatically assigned to each set (from 1).

Tuning Parameter: Upper should not be set to too large a value as if the chosen tuning parameter is too large, the main effects of Z are effectively shrunk to zero. This results in testing for ZxE without accounting for main effects of Z.

#### Value

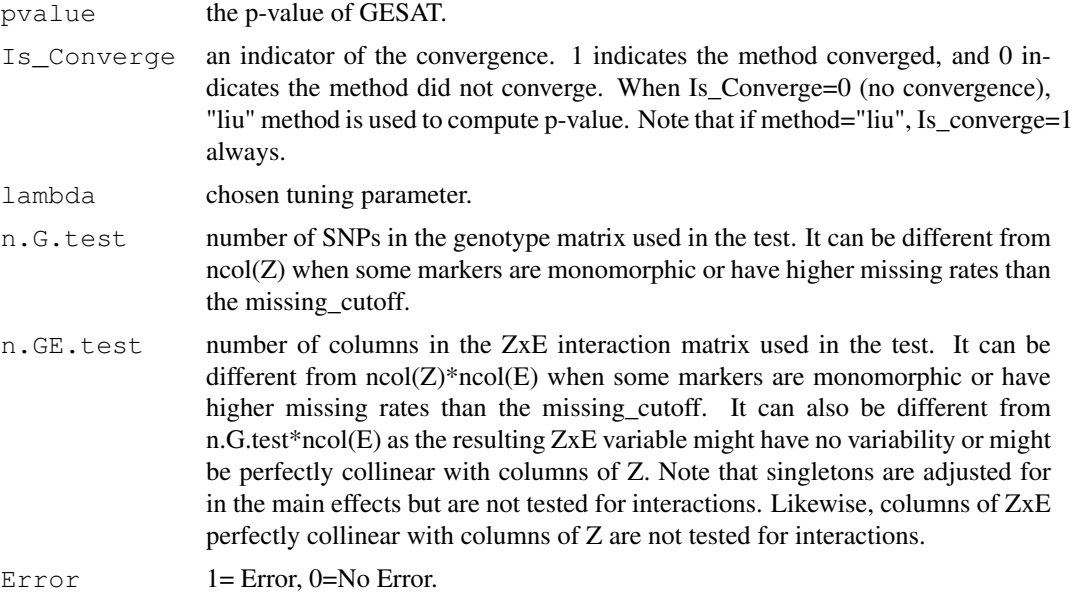

#### Author(s)

Xinyi (Cindy) Lin

#### References

Lin, X., Lee, S., Christiani, D. C., and Lin, X. (2013). Test for the Interaction between a Genetic Marker Set and Environment in Generalized Linear Models. Biostatistics, 14: 667-681. doi:10.1093/biostatistics/kxt006.

#### Examples

```
#############################################################
# Generate data
#############################################################
set.seed(1)
n \leftarrow 1000p \leftarrow 10Y \leftarrow \text{matrix}(rnorm(n), \text{ncol=1})Z \leftarrow \text{matrix(rbinom(n*p, 2, 0.3), nrow=n}E \leq - matrix (rnorm (n))
X \leftarrow \text{matrix}(rnorm(n*2), nrow=n)set.seed(2)
```
#### <span id="page-4-0"></span>**GESAT.SSD.All**

```
Ybinary \leq matrix (rbinom (n, 1,0.5), ncol=1)
# Compute the P-value of GESAT - without covariates
GESAT (Z, Y, E)GESAT(Z, Ybinary, E, out_type="D")
# Compute the P-value of GESAT - with covariates
```

```
GESAT(Z, Y, E, X)GESAT(Z, Ybinary, E, X, out_type="D")
```
GESAT.SSD.All **Gene-Environment Set Association Test** 

#### **Description**

Iteratively test for interactions between a set of SNPS/genes and Environment for SNP sets in SSD file.

#### **Usage**

 $GESAT.SSD.All(SSD.INFO, ...)$ 

#### **Arguments**

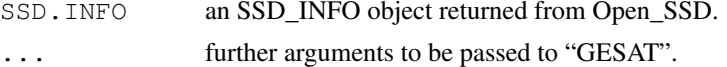

#### **Details**

Returns a data frame, where each row gives pvalue, Is converge, lambda, n.G.test, n.GE.test, Error for that particular SETID. Please see GESAT for details.

#### Value

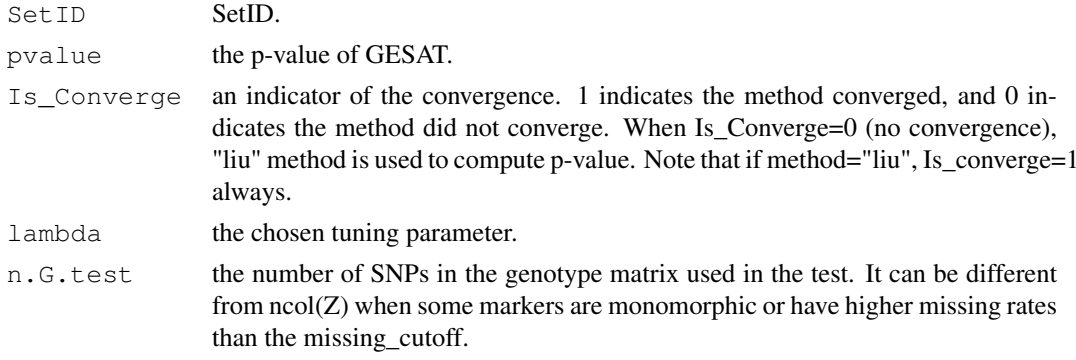

<span id="page-5-0"></span>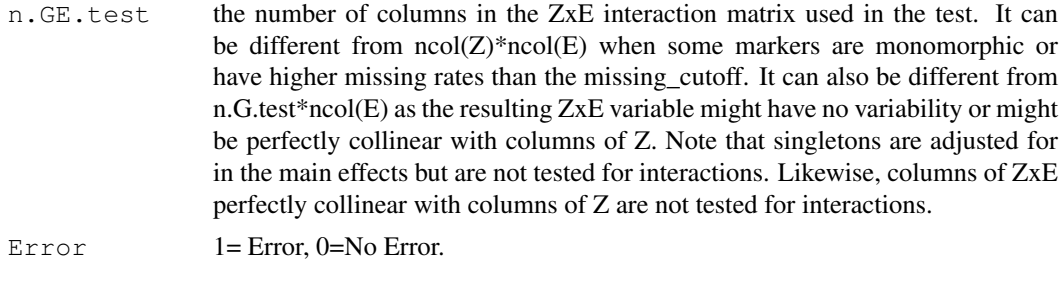

#### Author(s)

Xinyi (Cindy) Lin

iSKAT *interaction Sequence/SNP-set Kernel Association Test*

#### Description

Test for interactions between a set of SNPS/genes and Environment. GESAT/iSKAT tests for ZxE (gene-environment interactions), after accounting for main effects of Z (gene), main effects of E (environment) and X (covariates). If the appropriate arguments are set (i.e. same scale.Z, weights.Z, weights.V, MAF\_cutoff), iSKAT with r.corr=0 corresponds to GESAT. Note that the default function values for GESAT() and iSKAT() can be different. Warning: Current implementation of GESAT/iSKAT assumes large sample asymptotics. We do not recommend using GESAT/iSKAT for SNP-sets where  $p/n > 1/3$  where p and n are defined as below.

#### Usage

```
iSKAT(Z, Y, E, X=NULL, type="davies",
        lower=1e-20, upper=sqrt(nrow(Y))/log(nrow(Y)), nintervals=5,
        plotGCV=FALSE, plotfile=NA, scale.Z=FALSE, weights.Z=NULL,
        weights.V=NULL, out_type="C", impute.method = "fixed",
        is_check_genotype=TRUE, is_dosage=FALSE, missing_cutoff=0.15,
r.\text{corr}=(0:10)/10, weights.beta=c(1,25), MAF_cutoff=0.05,
        SetID=NULL)
iSKAT.SSD.OneSet(SSD.INFO, SetID, ...)
iSKAT.SSD.OneSet_SetIndex(SSD.INFO, SetIndex, ... )
```
#### Arguments

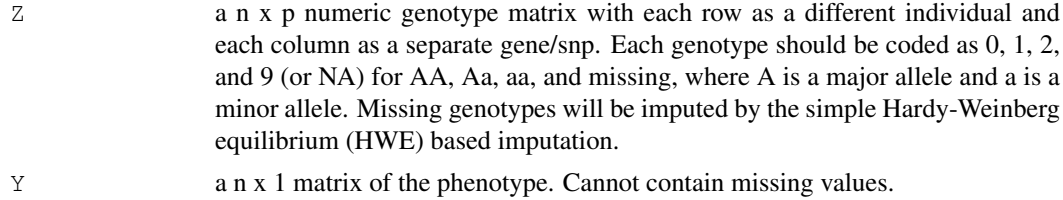

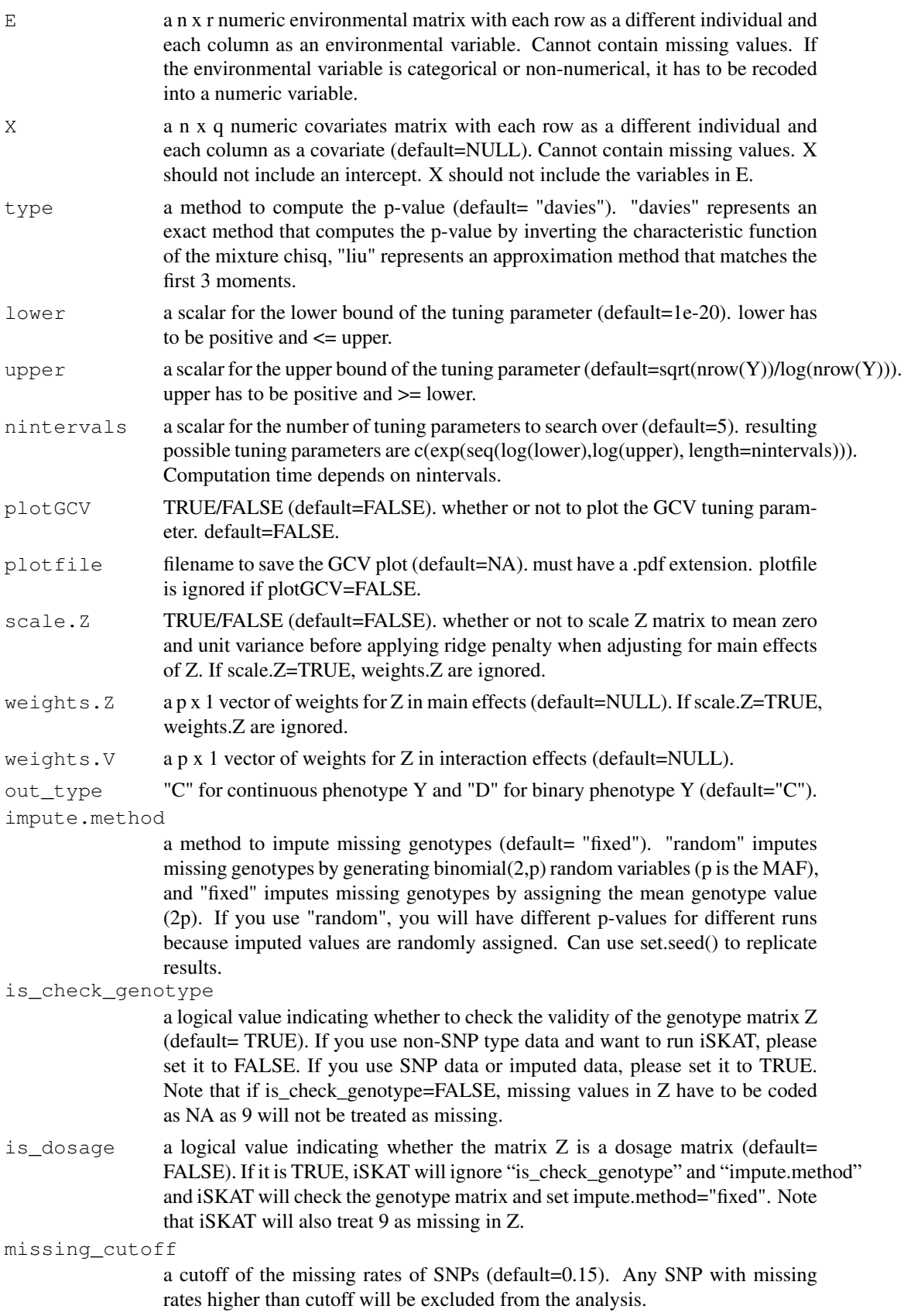

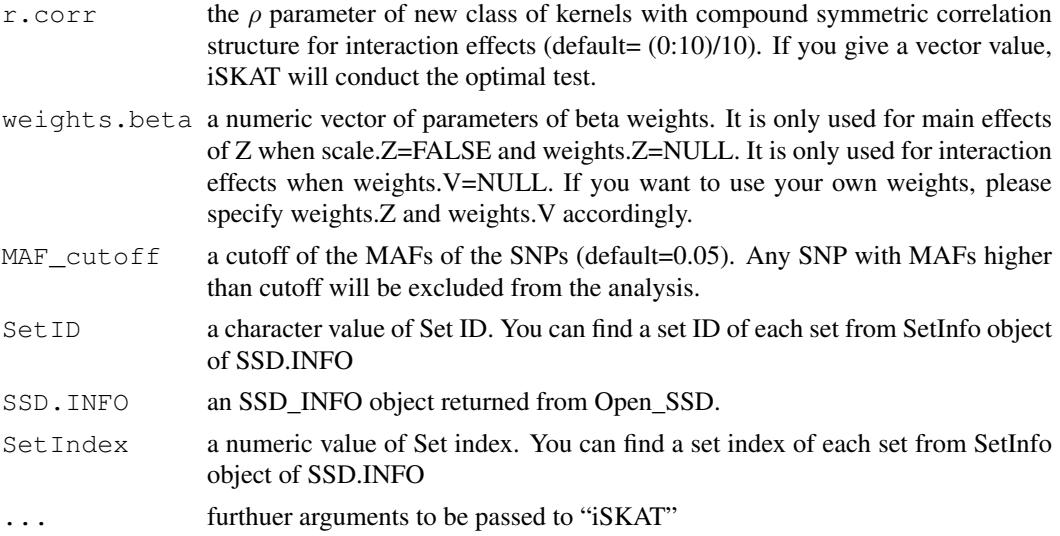

#### Details

Data Format: Y, E, Z, X(if not NULL) should all be matrices with the same no. of rows. Y, E, X cannot have any missing values. Please remove all individuals with missing Y, E, X prior to analysis (If plink files are used, these individuals have to be removed from all the plink files, e.g. prior to generating the SSD files.). Missingness in Z is allowed and imputation will be used as described above.

SSD Files: If you want to use the SSD file, open it first, and then use either iSKAT.SSD.OneSet or iSKAT.SSD.OneSet\_SetIndex. Set index is a numeric value and it is automatically assigned to each set (from 1).

Tuning Parameter: Upper should not be set to too large because if the chosen tuning parameter is too large, the main effects of Z are effectively shrunk to zero. This results in testing for ZxE without accounting for main effects of Z.

GESAT vs. iSKAT: iSKAT()\$param\$minp with appropriate arguments and r.corr=0 is identical to GESAT() p-value. iSKAT()\$pvalue with appropriate arguments and r.corr=0 is similar (but may not be identical) to GESAT() p-value. For more details on how the two are related, see examples below.

#### Value

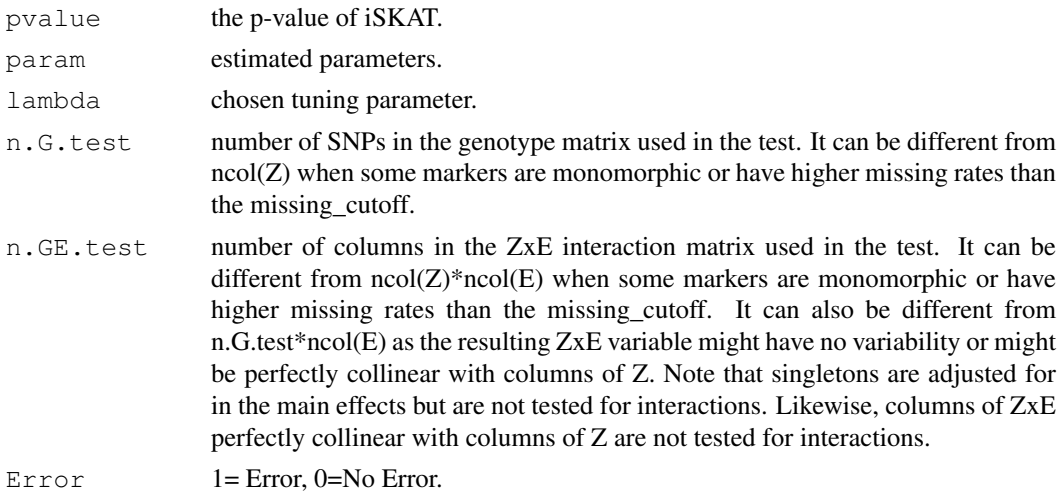

#### <span id="page-8-0"></span>*iSKAT*

#### Author(s)

Xinyi (Cindy) Lin

#### **References**

Lin, X., Lee, S., Wu, M., Wang, C., Chen H., Li, Z. and Lin, X. Test for rare variants by environment interactions in sequencing association studies. Biometrics, in press.

#### **Examples**

```
# Generate data
set.seed(1)
n \le -1000p \leftarrow 10Y \leftarrow matrix (rnorm(n), ncol=1)Z \leftarrow \text{matrix}(\text{rbinom}(n*p, 2, 0.3), nrow=n)E \leftarrow matrix (rnorm(n))X \leftarrow \text{matrix}(rnorm(n*2), nrow=n)Zrare \leq matrix (rbinom (n*p, 2, 0.03), nrow=n)
set.seed(2)
Ybinary \leq matrix (rbinom (n, 1,0.5), ncol=1)
# iSKAT() $param$minp with appropriate arguments and r.corr=0 gives GESAT() p-value
# Compare $param$minp here with the examples in GESAT()
iSKAT(Z, Y, E, scale.Z=TRUE, r.corr=0, MAF_cutoff=1, weights.beta=NULL)
iSKAT(Z, Ybinary, E, out_type="D", scale.Z=TRUE, r.corr=0, MAF_cutoff=1,
weights.beta=NULL)
iSKAT(Z, Y, E, X, scale.Z=TRUE, r.corr=0, MAF_cutoff=1, weights.beta=NULL)
iSKAT(Z, Ybinary, E, X, out_type="D", scale.Z=TRUE, r.corr=0, MAF_cutoff=1,
weights.beta=NULL)
# More comparisons
iSKAT (Zrare, Y, E, scale. Z=TRUE, r.corr=0, MAF cutoff=1, weights.beta=NULL)
GESAT(Zrare, Y, E)
iSKAT (Zrare, Ybinary, E, out_type="D", scale.Z=TRUE, r.corr=0, MAF_cutoff=1,
weights.beta=NULL)
GESAT(Zrare, Ybinary, E, out type="D")
iSKAT(Zrare, Y, E, X, scale.Z=TRUE, r.corr=0, MAF cutoff=1, weights.beta=NULL)
GESAT(Zrare, Y, E, X)
iSKAT(Zrare, Ybinary, E, X, out type="D", scale.Z=TRUE, r.corr=0, MAF cutoff=1,
weights.beta=NULL)
GESAT(Zrare, Ybinary, E, X, out_type="D")
# iSKAT() for testing rare variants by environment interactions
iSKAT (Zrare, Y, E)
```
iSKAT (Zrare, Ybinary, E, out\_type="D")

iSKAT (Zrare, Ybinary, E, X, out type="D")

iSKAT (Zrare, Y, E, X)

#### Description

Iteratively test for interactions between a set of SNPS/genes and Environment for SNP sets in SSD file.

#### Usage

iSKAT.SSD.All(SSD.INFO, ...)

#### Arguments

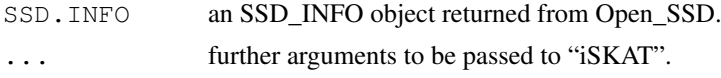

#### Details

Returns a data frame, where each row gives pvalue, rho\_est, lambda, n.G.test, n.GE.test, Error for that particular SETID. Please see iSKAT for details.

#### Value

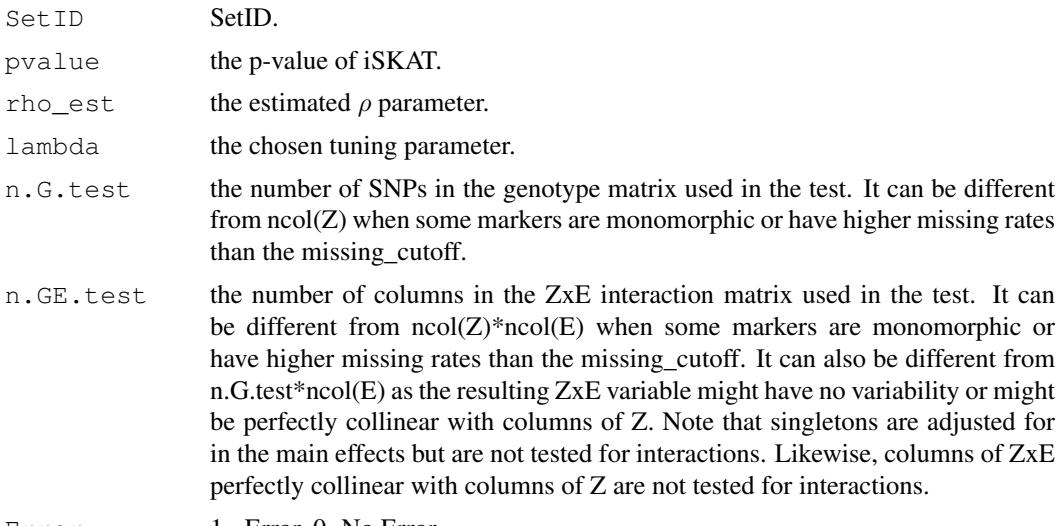

#### Error  $1 = Error$ ,  $0 = No Error$ .

#### Author(s)

Xinyi (Cindy) Lin

# Index

GESAT, [1](#page-0-0) GESAT.SSD.All, [5](#page-4-0) iSKAT, [6](#page-5-0) iSKAT.SSD.All, [9](#page-8-0)

11